Lucerne University of Applied Sciences and Arts

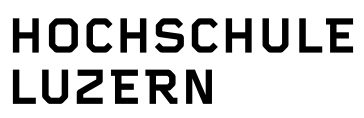

Wirtschaft

Zentralstrasse 9, CH-6002 Luzern T +41 41 228 41 11, F +41 41 228 41 00 www.hslu.ch

**Markus Ineichen** T direkt +41 41 228 42 22 markus.ineichen@hslu.ch

**Wissenschaftliche Arbeiten konstruieren und gliedern**

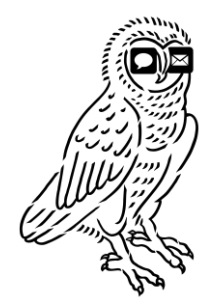

2013 (ergänzte Version)

## **Wissenschaftliches Schreiben als Denkschule**

An der Hochschule Luzern Wirtschaft werden die Studierenden in mehreren, miteinander verknüpften Modulen an das wissenschaftliche Denken und Arbeiten herangeführt.

Im Eulenskript sind die wichtigsten Instrumente für das Konstruieren und Gliedern von wissenschaftlichen Arbeiten aufgeführt und illustriert: Es zeigt Ideen und Beispiele für den Zusammenbau wissenschaftlicher Teiltexte und liefert Konzepte für den Umgang mit Zitaten.

Es macht wenig Sinn, die ganze Welt und Vielfalt wissenschaftlicher Darstellungen in diesem didaktischen Kontext abzubilden. Das Papier soll handlich bleiben, sich am Wesentlichen orientieren und auf Kontinuität bauen.

Was im Papier nicht erfasst ist, kann mit Denkschärfe und Phantasie anhand der Grundmuster abgeleitet werden: Man muss also das System verstehen; das Entlanghangeln an den Beispielen führt selten zu tauglichen Lösungen.

Die Kapitel *Literaturverzeichnis* und *Zitate* halten sich an die Standards der American Psychological Association (APA).

Das Publication Manual der APA steht in der Mediothek der HSLU W (Frankenstrasse 9, Standort: 801.3//88) und am IFZ in Zug. Es gibt Antworten und liefert Ideen zu allen Differenzierungen und Ausnahmen, die in diesem Eulenskript nicht ausgeführt sind: Publication Manual of the American Psychological Association. (2010). Washington D.C.: APA.

Die APA bietet auf ihrer Website eine Hilfestellung, vor allem zu neuen Kommunikationsformen (http://www.apastyle.org). Auch ein Blog wird geführt.

Es gibt Textverarbeitungsprogramme, die das automatische Erstellen der Literaturverzeichnisse (etc.) ermöglichen. Es zeigen sich jeweils kleinere Abweichungen, was die Umsetzung der APA-Norm im Eulenskript betrifft. Die Automatismen können eingesetzt werden, wenn sie sich an den APA-Standards orientieren und die gleichen, funktionalen Informationen liefern.

Emmenbrücke, im August 2013

Markus Ineichen, Hanspeter Zingre, Vinzenz Rast, Marianne Rychner, Markus Hodel, Peter Fischer, Sascha Demarmels, Philipp Clemenz und viele aufmerksame Mitdenkerinnen und Mitdenker

#### **Redaktionelle Hinweise an:**

Markus Ineichen (Dozent, Fachteam Kommunikation Deutsch) T direkt +41 41 228 42 22 markus.ineichen@hslu.ch

## **Inhaltsverzeichnis**

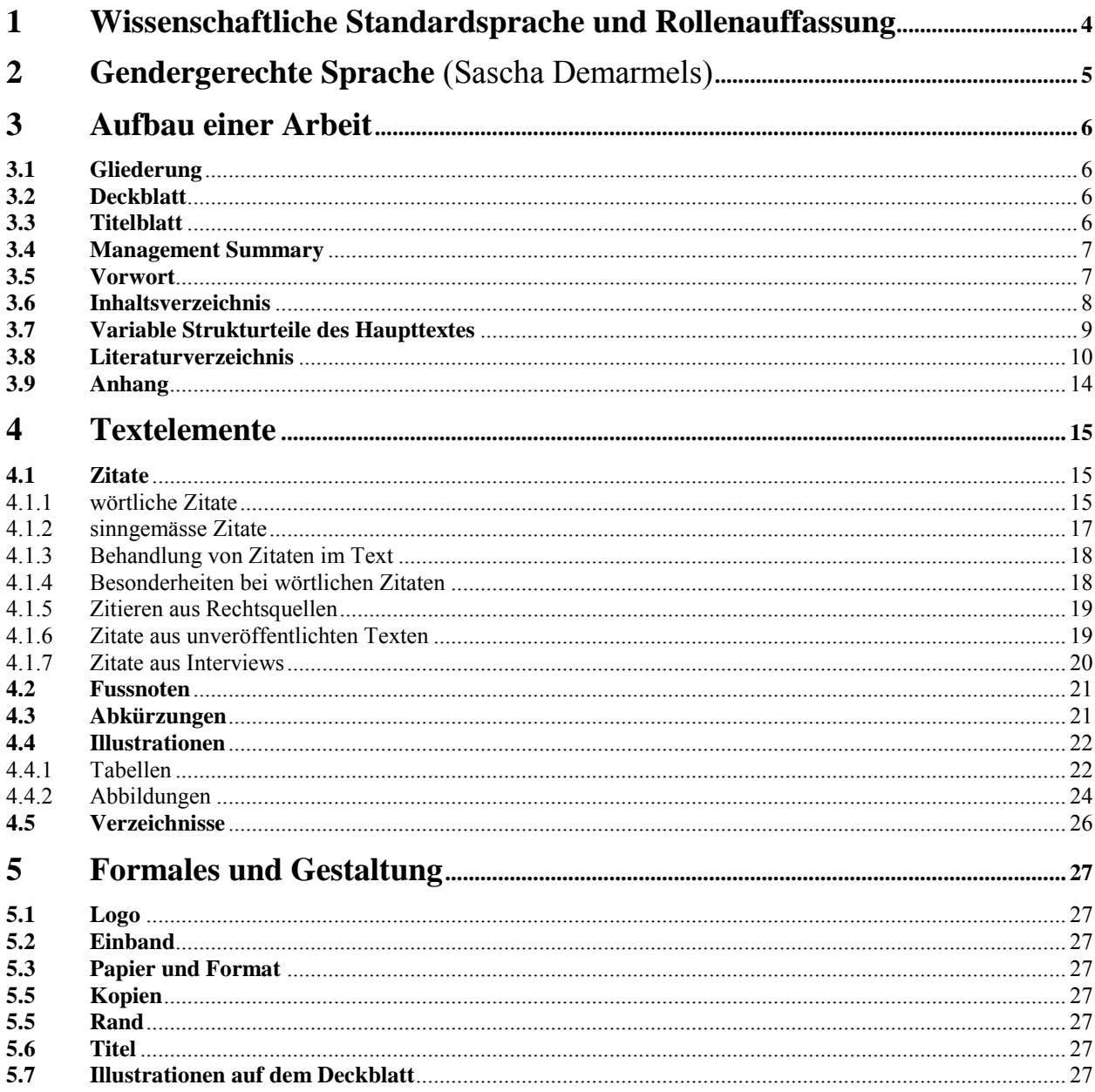

# Checkliste: Wissenschaftliche Arbeiten konstruieren und gliedern ...................................

## <span id="page-3-0"></span>1 Wissenschaftliche Standardsprache und Rollenauffassung

Wissenschaftliche Arbeiten (Seminar-, Projekt-, Bachelor-, Masterarbeiten etc.) gelten als Textsorte. Sie sind definiert – wie andere Textsorten auch – als abgrenzbare Einheit und sie haben eine spezielle kommunikative Funktion.

Wissenschaftliche Arbeiten orientieren sich an einem groben Konzept, das trennt zwischen Analyse und eigener Bewertung: Vorhandene Thesen und Hypothesen werden dargestellt und in Beziehung gebracht zur eigenen Fragestellung. Diese distanzierende Haltung spiegelt sich in Konventionen, wie wissenschaftliche Texte formuliert sein sollen. Dazu gehören:

Aussagen aus anderen Quellen werden unter allen Umständen deklariert, und zwar durch standardisierte Quellenverweise.

Im deutschen Sprachraum gilt in vielen Wissenschaftsbereichen die Auffassung, Texte unpersönlich darzustellen und auf explizite Ich- und Wir-Formen zu verzichten. Diese Regel wird allerdings zunehmend aufgebrochen, denn es sind ja immer Autorinnen und Autoren (also Ichs), welche die Verantwortung für die neuen Erkenntnisse übernehmen müssen.

Auch wissenschaftssprachliche Konventionen variieren: Sie sind nicht loszulösen von den Schreibtraditionen, von sich ändernden publizistischen Voraussetzungen, von der jeweils angestrebten Leserschaft, von den Lesegewohnheiten dieser Leserschaft, von der Funktion des wissenschaftlichen Textes, von den verlagstechnischen Vorgaben etc.

Werden Passagen aus einem veröffentlichten Werks ohne Angabe der Quelle und des Urhebers bzw. der Urheberin übernommen, spricht man von einem Plagiat. Ein Plagiat ist eine Urheberrechtsverletzung und im Urheberrechtsgesetz (URG) geregelt. An der Hochschule Luzern werden deshalb Plagiate geahndet. Die Plagiatsformen sind vielfältig. Im Unijournal 4/2006 der Universität Zürich beschreibt der Vorsitzende des Disziplinarausschusses u. a. die folgenden Plagiatsformen:

Der Verfasser oder die Verfasserin reicht ein Werk ein, das jemand anders erstellt hat; ein fremdes Werk wird unter dem eigenen Namen eingereicht; ein und dieselbe Arbeit (oder Teile davon) werden zu verschiedenen Prüfungs- und Seminaranlässen eingereicht; fremdsprachige Texte (oder Teile davon) werden übersetzt und ohne Quellenangaben als eigene ausgegeben; Textteile aus einem fremden Werk werden übernommen, ohne die Quelle zu nennen und die entsprechende Passage kenntlich zu machen (dazu gehört auch das Herunterladen und Verwenden von Textteilen aus dem Internet ohne Quellenangabe); Textteile aus einem fremden Werk werden übernommen, leicht angepasst und umgestellt, ohne die Quelle kenntlich zu machen. (Siehe auch: Hochschule Luzern (2010). Plagiate werden geahndet [Merkblatt]. Luzern.)

## <span id="page-4-0"></span>2 Gendergerechte Sprache (Sascha Demarmels)

Für die Gleichstellung von Frauen und Männern in der Gesellschaft ist es wichtig, dass Frauen mittels einer gendergerechten Sprache in schriftlichen Texten explizit sichtbar gemacht werden.

Gender bezeichnet das kulturelle Geschlecht, also nicht die biologischen Merkmale von Frauen und Männern, sondern ihr Verhalten oder ihre Rollen in der Gesellschaft. Diese Rollen werden auch durch den Gebrauch der Sprache gebildet. Kommunikationspsychologische Experimente haben gezeigt, dass Frauen gedanklich vergessen gehen, wenn in einem Text männliche Personenbezeichnungen auch für Frauen stehen (sog. generisches Maskulinum). Der gedankliche Einbezug und die Repräsentation von Frauen verringern sich und entsprechend verändert sich auch das Entscheidungsverhalten von Frauen und Männern.

Frauen und Männer sollen in Texten sichtbar gemacht werden:

- Beide Geschlechter nennen, wenn es um Frauen und Männer geht (z.B. "Studentinnen und Studenten").
- Paarformen vereinfachen, wenn das Geschlecht der Betroffenen nicht zentral ist. Zum Beispiel neutrale Personenbezeichnungen verwenden (z.B. Menschen, Personen) oder Substantivierungen im Plural (z.B. Studierende). Wichtig ist dabei der Plural, denn Substantivierungen im Singular sind nicht geschlechtsneutral.
- Formen mit grossem Binnen-I vermeiden (z. B. LeserInnen). Sie erschweren das Lesen (der/dem LeserIn ihre/seine Lektüre erleichtern) und führen zu grammatischen Fehlern (der LeserIn seine Lektüre erleichtern).
- Legaldefinition oder Generalklausel vermeiden (übergreifende Aussage, dass Frauen immer auch mitgemeint sind). Mit solchen Generalklauseln werden die Frauen nicht sichtbar gemacht und somit beim Lesen nicht mitgedacht.

Die Schweizerische Bundeskanzlei hat einen handlichen Leitfaden zum geschlechtergerechten Formulieren herausgegeben: <http://www.bk.admin.ch/dokumentation/sprachen/04915/05313/index.html?lang=de>

Auch die Hochschule Luzern verfügt über einen Leitfaden mit konkreten Tipps und Beispielen: [http://www.hslu.ch/hochschule-luzerrn/h-ueber-uns/h-diversity-2/h-sprach-\\_und\\_bildleitfaden.htm](http://www.hslu.ch/hochschule-luzerrn/h-ueber-uns/h-diversity-2/h-sprach-_und_bildleitfaden.htm)

## <span id="page-5-0"></span>**3 Aufbau einer Arbeit**

### <span id="page-5-1"></span>**3.1 Gliederung**

Die einzelnen Teile der Arbeit sind zu ordnen, und zwar in folgender Reihenfolge (optionale Teile stehen in Klammern):

- **Deckblatt**
- **Titelblatt**
- **Management Summary**
- (Vorwort)
- **Inhaltsverzeichnis**
- (Abbildungsverzeichnis)
- (Tabellenverzeichnis) (Interviewverzeichnis)
- (Abkürzungsverzeichnis)
- **Haupttext:** Einleitung, Grundlagen, Methodik, Analyse, Ergebnisse, Diskussion und Ausblick
- **Literaturverzeichnis**
- (Anhang)
- Eidesstattliche Erklärung

Abbildungs-, Tabellen-, Interview- und Abkürzungsverzeichnis können auch nach dem Literaturverzeichnis aufgeführt werden.

#### <span id="page-5-2"></span>**3.2 Deckblatt**

Auf das Deckblatt gehören:

- Name der Schule und Studiengang (Bachelor, Master u. a.)
- Art der Arbeit
- Datum, Jahr und Lerngruppe (z. B. BA05.x)
- Titel der Arbeit (vollständig)
- Vornamen und Namen der Autoren oder der Autorinnen

### <span id="page-5-3"></span>**3.3 Titelblatt**

Auf das Titelblatt gehören:

- Name der Schule und Studiengang (Bachelor, Master u. a.)
- Art der Arbeit
- Datum, Jahr und Lerngruppe
- Titel der Arbeit (vollständig)
- Vornamen und Namen, Adressen, Telefonnummern, E-Mail-Adressen der Autoren oder Autorinnen
- Vorname, Name, Adresse, Telefonnummer, E-Mail-Adresse der betreuenden Dozierenden oder anderer Ansprechpersonen

### <span id="page-6-0"></span>**3.4 Management Summary**

Im Management Summary werden auf höchstens drei Seiten die Problemstellung, die wesentlichen methodischen Schritte, Ergebnisse und Ableitungen der Arbeit übersichtlich zusammengefasst. Anhaltspunkte für das Management Summary liefern z. B. folgende Fragewörter: Was? Wie? Warum? Wozu? Die Handlungsorientierung (was ist zu tun, zu managen) muss den Schwerpunkt bilden!

Obwohl sich das Management Summary am Aufbau der Arbeit orientieren kann, handelt es sich nicht um ein kommentiertes Inhaltsverzeichnis. Im Management Summary wird die zentrale Fragestellung der Arbeit vorgestellt. Es soll Ergebnisse und Handlungsempfehlungen beinhalten, so dass ein eiliger Leser die wichtigsten Aussagen des Textes in Kurzform findet.

Beim Management Summary handelt es sich nicht um einen persönlichen Kommentar. Formulierungen wie "Wir glauben, dass …", "Ich bin der Meinung, dass …" usw. haben ihren Platz nur im Vorwort. Das Management Summary ist keine Erlebnisschilderung bei der Themenbearbeitung.

In der wissenschaftlichen Literatur erscheinen auch die Begriffe Zusammenfassung, Abstract und Handout. Die Begriffe sind nicht synonym zu gebrauchen. Diese Teiltextsorten haben jeweils unterschiedliche Ziele und sie richten sich aus auf die unterschiedlichen Informations- und Handlungsbedürfnisse der Adressaten. Es ist sinnvoll, die Form jeweils im Zusammenhang mit der einzelnen Arbeit zu entwickeln, auszuhandeln und die Textsortenbezeichnung festzulegen.

Ein didaktischer Hinweis: In der Regel schreibt man das Management Summary erst am Ende der Arbeit, meistens mit müdem Kopf und unter hohem Zeitdruck. Keine günstigen Bedingungen also, einen präzisen und verdichteten Text zu machen. Deshalb ist empfohlen, das Management Summary prozessual zu schreiben und periodisch zu überarbeiten.

### <span id="page-6-1"></span>**3.5 Vorwort**

Das Vorwort ist kein notwendiger Bestandteil einer wissenschaftlichen Arbeit. Im Vorwort werden Dinge versorgt, die in der Systematik der Arbeit nicht sinnvoll Platz finden.

Im Vorwort steht nichts, was mit Problemstellung und Problemlösung im engeren Sinne zu tun hat. Es stehen persönliche Gedanken oder Überlegungen über die Erfahrungen mit der Arbeit. Zum Beispiel:

- Gedanken über die Begegnung mit dem behandelten Gegenstand (Stoff, Leute etc.)
- persönliche Erfahrungen mit dem behandelten Gegenstand
- inhaltliche Einordnung des behandelten Gegenstandes in grössere Zusammenhänge
- didaktisch-methodische Einordnung der Arbeit in den übergreifenden Lernprozess
- Dank

### <span id="page-7-0"></span>**3.6 Inhaltsverzeichnis**

Das Inhaltsverzeichnis soll überblicksartig darüber informieren, wie das Thema der Arbeit verstanden, bearbeitet und strukturiert wurde. Wichtig sind also aussagestarke Formulierungen und eine übersichtliche Gestaltung.

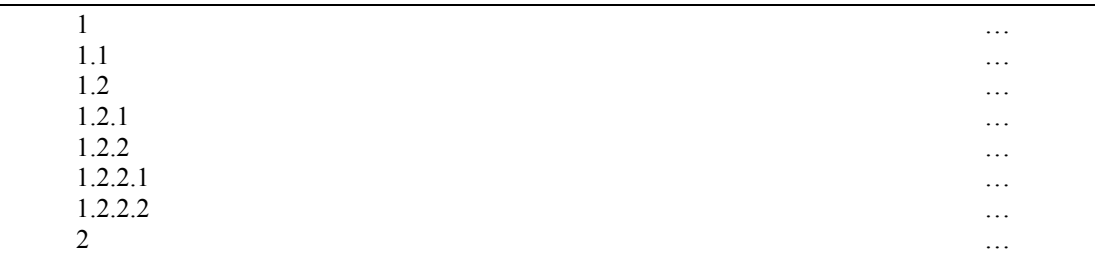

- Die Nummerierung beginnt und endet mit dem Textteil. Management Summary, Vorwort, Inhaltsverzeichnis, Literaturverzeichnis usw. sind nicht nummeriert (siehe auch: 3.9 Anhang).
- Positionen, die inhaltlich den gleichen Rang einnehmen, müssen auf derselben Stufe stehen. Die Positionen 3.1.1 und 3.1.2 sind also inhaltlich gleich gewichtet; ausserdem stehen sie zur übergeordneten Position 3.1 in Beziehung.
- Der Position 3.1 muss logischerweise mindestens die Position 3.2 folgen.
- Im Inhaltsverzeichnis sollen die Positionen strukturiert sein, z. B. durch verschiedene Schriftgrössen, Fett- und Kursivdruck. Unterstreichungen sind zu vermeiden. Allgemeine gestalterische Gesetze sollen befolgt werden (z. B. einheitlicher Schrifttyp).
- Die Kapitel- oder Abschnittüberschriften müssen zentrale Aussagen über den Text enthalten. Sie haben also eine Leit- und Informationsfunktion. Einwort-Titel erfüllen diese Funktion in der Regel nicht.
- Die einzelnen Positionen sollten den gleichen grammatischen Aufbau haben, also als Parallelismus konstruiert sein. Üblicherweise verwendet man substantivische Wendungen, d.h. Substantive oder substantivierte Versionen anderer Wortarten.

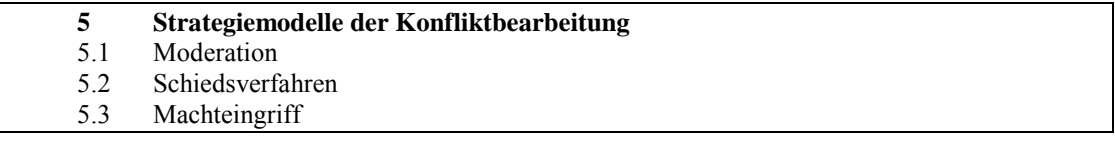

Folgende Kombinationen sind zu vermeiden:

- **5 Wie kann in Konfliktsituationen interveniert werden?**
- 5.1 Den Konflikt moderieren
- 5.2 Schiedsverfahren
- 5.3 Machteingriff (für intensivste Eskalationsstufen)
- In Kapiteln mit Handlungsorientierung (z. B. das Kapitel "Umsetzungen") kann der Handlungsaspekt verdeutlicht werden, indem Verben dazugesetzt werden:

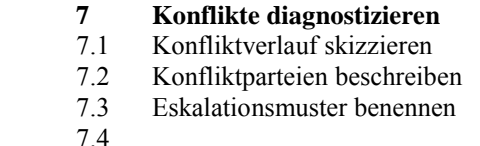

- Alle Positionen müssen mit den entsprechenden Seitenzahlen versehen sein.

### <span id="page-8-0"></span>**3.7 Variable Strukturteile des Haupttextes**

Die Teile des Haupttextes können je nach Auftrag und Adressat unterschiedlich zusammengebaut werden. Sie können auch stilistisch nuanciert werden: So kann eine "Einleitung" unter Umständen auch "Annäherung" oder die "Diskussion" kann "Einschätzungen" heissen.

### **Einleitung**

Die Einleitung führt inhaltlich in das Thema ein und skizziert den Forschungskontext. Sie enthält folgende Elemente:

- kurze Einführung in den Themenbereich
- Fragestellung, eventuell mit unterschiedlichen Aspekten
- Ziele der Arbeit
- eigener Ansatzpunkt oder Schwerpunkt
- Überblick über die Arbeit
- Lesehinweise

#### **Grundlagen**

Das Grundlagenkapitel vermittelt den aktuellen Stand des Wissens, auf dem die Arbeit aufbaut. Hierzu gehören Definitionen, Modelle, Hinweise auf weitere Forschungsarbeiten und Forschungsergebnisse.

#### **Methodik**

Hier werden das Vorgehen und die zugrunde liegende Methodik (qualitative, quantitative Methoden) beschrieben. Wenn es verschiedene Möglichkeiten des Vorgehens gibt, soll die Auswahl begründet werden.

In dieses Kapitel gehören zum Beispiel Überlegungen zur Notwendigkeit einer Umfrage, der Erstellung des Fragebogens sowie der Auswahl der Stichprobe.

#### **Analyse**

Hier werden die analytischen und konzeptionellen Arbeiten beschrieben, die für die Erforschung der Fragestellungen oder für Lösung eines Problems gemacht wurden. Je nach Themenstellung können Länge und Differenzierungsgrad unterschiedlich sein.

#### **Ergebnisse**

In diesem Kapitel werden die Ergebnisse der Arbeit dargestellt. Hierbei kann es hilfreich sein, die Ergebnisse in Tabellen, Diagrammen usw. zu visualisieren. Bei praktisch ausgerichteten Arbeiten werden hier auch Massnahmen und Varianten dargestellt und kommentiert.

#### **Diskussion und Ausblick**

Dieses Kapitel behandelt die Frage, inwiefern die in der Einleitung formulierte Problemstellung beantwortet werden konnte. Unter Diskussion versteht man in diesem Zusammenhang einen abschliessenden Kommentar zur eigenen Forschungsarbeit. Es handelt sich um eine kritische Reflexion über das eigene Vorgehen und die eigenen Ergebnisse.

Hier sollten angesprochen werden:

- Waren die eingesetzten Methoden zweckmässig?
- Sind die Ergebnisse aussagekräftig, zuverlässig, repräsentativ?
- Sind die Ergebnisse auf andere Gebiete übertragbar?
- In welchem Verhältnis stehen die Ergebnisse zur übrigen Forschung? Decken sie sich oder widersprechen sie ihr?
- Welche Bedeutung haben die Ergebnisse für die Praxis?
- Welche Bedeutung haben die Ergebnisse für weitere Forschungen?

Die Diskussion beginnt normalerweise mit einer kurzen Zusammenfassung der Arbeit. Danach werden Antworten auf obige Fragen gegeben. Abschliessend wird ein Ausblick gemacht mit Gedanken zur Umsetzung oder zu weiteren Forschungsthemen.

### <span id="page-9-0"></span>**3.8 Literaturverzeichnis**

Das Literaturverzeichnis gibt Auskunft über die benutzten Texte, aus denen wörtlich oder sinngemäss zitiert wird.

- Die Namen der Autoren, Autorinnen oder Herausgeber und Herausgeberinnen werden alphabetisch geordnet, und zwar in einem einzigen Verzeichnis. Die Reihenfolge der Namen ist so zu übernehmen, wie sie in der Quelle aufgeführt sind.
- Es kann vorkommen, dass die Autornamen nicht bekannt oder nicht relevant sind. Dann bestimmt das erste Wort im Titel (ausgenommen Artikel) den Ort im Literaturverzeichnis. Signiert der Autor nur mit Initialen, dann gilt er als unbekannt.
- Bei den Vornamen werden nur die Initialen gesetzt. Sie werden von den Namen durch ein Komma abgetrennt. Akademische Titel oder Grade werden nicht genannt.
- Es werden alle Autorinnen und Autoren eines zitierten Werkes aufgeführt. Die Nachnamen ausser der letzte einer Aufzählung – werden durch ein Komma abgetrennt. Vor dem letzten wird ein "&" gesetzt. Gibt es für ein Werk sieben oder mehr Autoren, wird nach dem sechsten Autor mit "et al." fortgefahren.
- Das Erscheinungsdatum wird nach dem letzten Namen gesetzt, und zwar in Klammer. Ist das Datum nicht bekannt, so steht in der Klammer "ohne Datum". Nach der Klammer folgt ein Punkt.
- Werden mehrere Werke der gleichen Autorin oder des gleichen Autors aufgeführt, so werden diese chronologisch geordnet. Sind mehrere Werke im selben Jahr erschienen, unterscheidet man diese durch Hinzufügen der Buchstaben a, b, c etc. an die Jahreszahl.
- Titel und Untertitel werden vollständig angegeben. Sie werden durch Punkte abgeschlossen.
- Bei Artikeln aus Magazinen, Zeitungen und bei Aufsätzen aus Sammelwerken ist die Seitenangabe mit "S." einzuleiten. Man gibt die erste und letzte Seite des betreffenden Artikels an und verbindet die Ziffern mit einem Streckenstrich. Im APA-Standard ist die Variante nicht üblich, die erste Seite zu nennen und anschliessend "f." oder "ff." zu setzen.
- Der Verlagsort und der Name des Verlages werden angegeben. Zwischen den beiden Angaben steht ein Doppelpunkt. Der Name des Verlags wird in Kurzform angegeben werden; Rechtsformen werden nicht aufgeführt.
- Die zweite und alle nachfolgenden Zeilen eines Eintrages im Literaturverzeichnis werden eingerückt (ca. 0.9 cm).
- Die Reihenfolge der Angaben entspricht dem folgenden Grundmuster; die Interpunktion ist verbindlich:

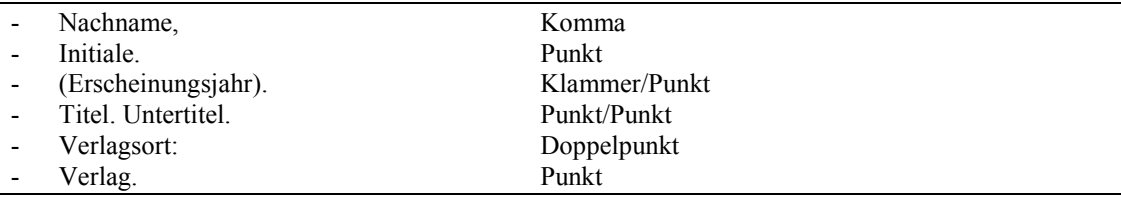

#### **Beispiel: Regelfall**

Dueck, G. (2006). Lean Brain Management. Erfolg und Effizienzsteigerung durch Null-Hirn. Berlin: **Springer** 

#### **Beispiel: Herausgeber**

Lötscher, A. & Nussbaumer, M. (Hrsg.). (2007). Denken wie ein Philosoph und schreiben wie ein Bauer. Sprache, mit der ein Staat zu machen ist. Zürich: Schulthess.

#### **Beispiel: einzelner Text aus dem Sammelwerk**

Griesshaber, W. (1994). Unterschiede zwischen authentischen und simulierten Einstellungsgesprächen. In Th. Bliesener & R. Brons-Albert (Hrsg.). Rollenspiele in Kommunikations- und Verhaltenstrainings (S. 33–90). Opladen: Westdeutscher Verlag.

Steht der Text in einem Sammelwerk, werden der Autor und der Herausgeber angegeben. Die Angaben zum Herausgeber werden eingeleitet mit "In", dann folgt die Initiale des Vornamens, erst dann der Name. Im APA-Standard folgt nach "In" kein Doppelpunkt.

#### **Beispiel: Aufsatz aus einer Zeitschrift**

Földes, C. (2007). Jeder spricht auf andere Weise gleich: Zur Architektur der Kommunikation unter Zweisprachenbedingungen. Zeitschrift für Angewandte Linguistik, 3, S. 41–68.

Muster:

Name, Initiale. (Erscheinungsjahr). Titel. Name der Zeitschrift, Nummer (evtl. Datum), Seitenzahlen.

#### **Beispiel: neue Auflage**

Gamber, P. (2002). Kundenbeschwerden und Reklamationen konfliktfrei behandeln (2. Aufl.). Renningen: Expert.

Nach dem Titel folgt kein Punkt, er wird erst nach dem Klammerzusatz mit der Auflage gesetzt.

#### **Beispiel: mehrere Autoren**

Warnecke, H.-J., Bullinger, H.-J., Hichert, R. & Vögele, A.A. (1990). Kostenrechnung für Ingenieure (3. Aufl.). München: Hanser.

#### **Beispiel: unbekannte Autorin oder unbekannter Autor**

Das Offshore Banking wird zum Auslaufmodell. Erkenntnisse aus dem Steuerstreit zwischen den USA und der UBS. (2009, 15./16. August). NZZ, S. 17.

#### **Beispiel: Artikel aus einer Zeitung, übersetzter Artikel**

Taibbi, M. (2009, 13. August). Goldmann Sachs. Die grosse amerikanische Blasenmaschine (Y. Kunz, Übers.). WOZ Die Wochenzeitung, S. 19-23.

#### **Beispiel: mehrere Werke des gleichen Autors**

Hacker, D. (1993). A pocket style manual. New York: Bedford Books of St. Martin's Press. Hacker, D. (1995a). A writer's reference (3<sup>rd</sup> ed.). Boston: Bedford Books of St. Martin's Press. Hacker, D. (1995b). A writer's reference. Exercises to accompany  $3<sup>rd</sup>$  ed.). Boston: Bedford Books of St. Martins' Press.

#### **Beispiel: Körperschaftliche Autoren (Amtsstellen, Unternehmungen etc.)**

Hochschule Luzern. (2010). Plagiate werden geahndet [Merkblatt]. Luzern.

Körperschaften werden als Autoren behandelt.

#### **Beispiel: Rechtliche Erlasse (Gesetze, Verordnungen usw.)**

Bundesgesetz über den Datenschutz [DSG] vom 19. Juni 1992, SR 235.1. Verordnung zum Bundesgesetz über den Datenschutz [VDSG] vom 14 Juni 1993, SR 235.11.

(SR = Systematische Rechtssammlung des Bundes mit amtlicher Nummerierung unter admin.ch)

#### **Beispiel: nicht veröffentlichter Text** (z. B. Projektarbeit HSLU)

Bär, A., Dormann, B., Jauch, I. & Müller, M. (2003). Risikoanalyse der Internetzugänge von Sanamed. Unveröff. Projektarbeit, Hochschule Luzern Wirtschaft.

#### **Angabe von Textfunktionen und Textsorten**

Werden Quellen verwendet, die nicht öffentlich oder frei zugänglich sind, kann eine Einordnung gemacht werden mit dem Hinweis zur Textsorte oder Textfunktion. Die Hinweise werden in eckiger Klammer gesetzt, und zwar nach dem Titel, noch vor dem Punkt.

Aktennotizen, Protokolle Aktionärsbriefe Arbeitsanweisungen audiovisuelle Dateien Einladungen E-Mail Entwürfe, Skizzen, Flipcharts Fernsehsendungen Flyer gedrucktes Material einer Datenbank Handouts für Präsentationen Inserate Interview (wenn kein Interviewverzeichnis geführt wird) Konferenzpapiere Merkblätter Mitarbeiterzeitungen Plakate Präsentationsfolien Prozessbeschriebe Tondokument Unterrichtsmaterialien u. v. m.

- Online-Informationen werden nach dem gleichen Prinzip bibliografiert wie andere Quellen (Buch, Zeitschrift etc.).

Zusätzlich ist anzugeben, dass die Information online abrufbar ist und wie sie aufgefunden werden kann. Es ist unter Umständen sinnvoll, die Quellen auszudrucken und zur Verfügung zu halten.

#### **Beispiel: Online-Quelle mit Autor und Erscheinungsjahr**

Nielsen, J. (1997). How Users Read on the Web. Online (06.08.2009): <http://www.useit.com/alertbox/9710a.html>

Hichert, R. (2006). Bessere Entscheidungen durch bessere Management-Informationssysteme (MIS)? Online (06.08.2009): [http://www.hichert.com/Veroeffentlichungen/Hichert\\_Bessere\\_Entscheidungen\\_und\\_MIS\\_2006-](http://www.hichert.com/Veroeffentlichungen/Hichert_Bessere_Entscheidungen_und_MIS_2006-01.pdf) [01.pdf](http://www.hichert.com/Veroeffentlichungen/Hichert_Bessere_Entscheidungen_und_MIS_2006-01.pdf) 

#### **Beispiel: Online-Quelle mit Herausgeber und Erscheinungsjahr**

Namics (Hrsg.). (2004). Studie über die Behindertentauglichkeit von Schweizer Websites. Online (06.08.2009):

[http://www.access-for-all.ch/new/pdf/Studie\\_Behindertentauglichkeit.pdf](http://www.access-for-all.ch/new/pdf/Studie_Behindertentauglichkeit.pdf)

#### **Beispiel: Online-Quelle ohne persönliche Autorschaft**

Oft ist bei Online-Informationen kein persönlicher Autor bekannt. In diesem Fall wird die Institution an Stelle des Autors angegeben.

Swisscom. Homepage. Online (06.08.2009): <http://www.swisscom.ch/>

Schweizerische Eidgenossenschaft. Der Schweizerische Bundesstaat. Online (06.08.2009): <http://www.admin.ch/org/polit/index.html?lang=de>

#### **Beispiel: mehrere Online-Quellen ohne Erscheinungsjahr**

Wenn verschiedene Webseiten ohne Erscheinungsjahr zitiert werden, sollen diese im Literaturverzeichnis mit Kleinbuchstaben unterschieden werden.

Swisscom (a). Privatkunden. Online (06.08.2009): <http://de.swisscom.ch/privatkunden> Swisscom (b). Über swisscom. Online (06.08.2009): <http://de.swisscom.ch/ueberswisscom>

#### **Beispiel: E-Book**

Ein elektronisches Buch wird grundsätzlich aufgeführt wie eine gedruckte Quelle. An Stelle der Auflage wird der Hinweis gemacht, dass es sich um eine elektronische Version handelt.

Dobelli, R. (2011). Die Kunst des klaren Denkens. 52 Denkfehler, die Sie besser anderen überlassen (Kindle-Ausgabe). München: Hanser.

### <span id="page-13-0"></span>**3.9 Anhang**

Im Anhang sollen alle ergänzenden Tabellen und Hinweise aufgeführt werden, welche für die Nachvollziehbarkeit und die Fundiertheit der Arbeit von Bedeutung sind. Dazu gehören zum Beispiel bei Umfragen die detaillierten Tabellen mit den Umfrageergebnissen oder ein Fragebogen mit eingetragenen, zusammengefassten Resultaten.

Im Haupttext (siehe 3.7) ist an den jeweiligen Stellen der genaue Verweis auf den Anhang zu machen.

Die verschiedenen Anhänge werden nummeriert. Es kann sinnvoll sein, für einen umfangreichen Anhang ein Verzeichnis zu machen. Dieses kann auf der Seite des Inhaltsverzeichnisses (ohne dezimale Integration, siehe 3.6) oder auf einem Deckblatt für den Anhang erscheinen.

## <span id="page-14-0"></span>**4 Textelemente**

### <span id="page-14-1"></span>**4.1 Zitate**

In wissenschaftlichen Arbeiten müssen übernommene Gedanken – ob wörtlich oder sinngemäss zitiert – gekennzeichnet werden. Und sie müssen überprüfbar sein. Dies geschieht durch standardisierte Quellenangaben im Lauftext.

### <span id="page-14-2"></span>**4.1.1 wörtliche Zitate**

- Sie erfordern buchstäbliche Genauigkeit. Schreibfehler des Originaltextes werden übernommen. Sie werden markiert, und zwar mit: [sic]. So ist erkennbar, dass der Fehler nicht von den Autoren der Bachelor-Arbeit (etc.) stammt.
- Wörtliche Zitate, die in den Lauftext integriert sind, werden in Anführungs- und Schlusszeichen gesetzt.
- Der Nachname der Autorin oder des Autors und das Erscheinungsdatum erscheinen im Einleitungssatz. Die Seitenzahl wird am Ende des Zitates in Klammer angegeben.

Bentele und Beck (1994) haben festgestellt: "Der Rezipient wählt – in Abhängigkeit von seinen Persönlichkeitsfaktoren – aus dem Medienangebot Aussagen aus, die er vor seinem Erfahrungshintergrund interpretieren kann. Er besitzt dabei ein Bild vom Medium und von dem – ihm nicht persönlich bekannten – Kommunikator" (S. 39).

- Wird in einem Abschnitt mehrmals aus dem gleichen Werk zitiert, kann ab zweitem Zitat auf die Nennung der Jahreszahl verzichtet werden. Die Zitatreihe darf allerdings nicht unterbrochen werden durch ein Zitat aus einem anderen Werk.
- Es ist auch möglich, Nachname, Erscheinungsdatum und Seitenangabe nach dem Zitat zu setzen. Erst dann folgt der Punkt.

"Der Rezipient wählt – in Abhängigkeit von seinen Persönlichkeitsfaktoren – aus dem Medienangebot Aussagen aus, die er vor seinem Erfahrungshintergrund interpretieren kann. Er besitzt dabei ein Bild vom Medium und von dem – ihm nicht persönlich bekannten – Kommunikator" (Bentele & Beck, 1994, S. 39).

- Längere wörtliche Zitate werden eingerückt (ab fünf Zeilen). Der Signalsatz wird mit einem Doppelpunkt abgeschlossen. Auf Anführungs- und Schlusszeichen kann verzichtet werden. Die Seitenangabe in Klammer folgt nach dem Schlusspunkt des Zitats. Solche Zitatstrecken sind zurückhaltend zu gebrauchen; sie schmälern die Eigenständigkeit einer Arbeit.

Zur schweizerischen Denkmaltopografie schreibt Kreis (2008):

Gerade für die schweizerischen, das heisst republikanischen Verhältnisse muss man betonen, dass das Denkmalwesen nicht eindeutig konnotiert ist. Gegen die These, wonach Denkmäler als solche revolutionäre Produkte seien, spricht, dass das erste mächtig wirkende Denkmal der Schweiz, der Luzerner Löwe von 1821, ein ausgesprochen konservatives Monument ist. Denkmäler können sehr unterschiedliche Emotionen hervorrufen. Die einen freuen sich darüber, den Gegnern der Denkmalstifter sind sie ein Ärgernis und werden entsprechend denunziert. (S. 13- 14)

Diese Einschätzung …

In elektronischen Quellen fehlen oft Seitenangaben. An ihre Stelle können – sofern vorhanden – die Kapitelnummern gesetzt werden.

Pfannenberg (2003, Kap. 2) beschreibt die Ausgangssituation für den ersten Schritt im Veränderungsprozess der Preussag: "Mit ihrer Vision und ihrem Geschäftsmodell betrat die Preussag völliges Neuland – als Unternehmen ohne eigene Touristikerfahrung. Dies warf in der Anfangsphase Fragen nach der Validität des Geschäftsmodells und der Realisierbarkeit der Vision auf."

- Fehlen in elektronischen Quellen Kapitelnummern, ist es möglich, den Kapitel- oder Zwischentitel als Orientierungshilfe zu setzen.

"Kommunikationsökologische Ansätze nehmen expliziten Bezug auf verschiedene Varianten der Systemtheorie (besonders auf Frederic Vester). Sie distanzieren sich vom Aufklärungspotenzial wissenschaftlich-technischer Theoriebildung der europäischen Neuzeit bei Francis Bacon, René Descartes und Isaac Newton" (Becker, 2003, Kapitel: Ökologie und Information/Kommunikation).

- Zitate aus Online-Quellen werden nach den gleichen Mustern deklariert wie Zitate aus gedruckten Quellen. Der Zusatz "online" erscheint erst im Literaturverzeichnis.
- Fehlen Datum und Seitenangaben, wird bereits das Zitat mit dem Hinweis "online" gekennzeichnet. Der Autor oder die Institution müssen mit den Angaben im Literaturverzeichnis übereinstimmen. Zwei verschiedene Webseiten des gleichen Autors werden mit Kleinbuchstaben unterschieden.

"Swisscom Fixnet führt per 2. August SMS im analogen Festnetz ein. Voraussetzung für das Versenden und Lesen einer Kurznachricht ist ein SMS-fähiges Telefon oder eine SMS-Box." (Swisscom (a), online). Das entspricht der Wachstumsstrategie von Swisscom und wird vor allem auch eine wirtschaftliche Bedeutung haben: "Mit einem Umsatz von 10,1 Milliarden Franken im Jahr 2004 und 15'477 Vollzeitstellen ist die Swisscom-Gruppe das führende Telekom-Unternehmen in der Schweiz" (Swisscom (b), online).

- Zitate aus E-Books

Nicht zuverlässig ist die Angabe der Seitenzahl. Sie ist nämlich abhängig von der gewählten Schriftgrösse. Sinnvolle Verweisgrössen sind der Kapiteltitel und der Absatz.

"Wer heute ein Geschichtsbuch aufschlägt, wird mit einer ganz anderen Geschichte konfrontiert" (Dobelli, 2011, Kap. Der Rückschaufehler, 2. Absatz).

#### <span id="page-16-0"></span>**4.1.2 sinngemässe Zitate**

- Sie werden nicht in Anführungs- und Schlusszeichen gesetzt.
- Die Namen, das Erscheinungsdatum und die Seitenzahl werden an passender Stelle im Satz eingefügt. Auch hier ist es sinnvoll, den Namen als Signal am Anfang des Satzes zu setzen.

Sachweh (2008) bezeichnet Wortfindungsstörungen, bei denen Demenzkranke die Worte der Gesprächspartner zwanghaft wiederholen, als Echolalie (S. 21). Die eingeschränkten Hirnfunktionen führen auch dazu, dass komplexere Formen des Humors nicht verstanden werden (S. 164).

- Wird aus mehreren Werken eines Autors oder einer Autorin zitiert, werden die Jahreszahl und Seitenangaben bei den jeweiligen Zitaten gesetzt.

Glasl beschreibt Wendepunkte in der Konflikteskalation und weist darauf hin, dass diese nicht auf Strategien beruhen, sondern sich auf unzweifelhaft wahrnehmbare Einzelaspekte beschränken (1997, S. 211). Solche Fixierungen können aufgebrochen werden, wenn Spielraum geboten wird und Gleichheit gesucht wird statt Dominanz (2004, S. 146).

- Die Quellenangaben können auch gebündelt vor den Schlusspunkt des Satzes gesetzt werden.

In der Kommunikationswissenschaft dienen Modelle neben der pädagogischen Veranschaulichung auch der Systematisierung von Erkenntnissen und der Vorhersage von Erkenntnissen (Bentele & Beck, 1994, S. 43).

- Wird eine Aussage mit mehreren Autoren belegt, werden alle Quellen angegeben, und zwar in umgekehrter Chronologie.

Komplexe Verhaltensweisen können im therapeutischen Bereich erlernt werden. Entsprechende Modellierungen wurden ebenfalls erfolgreich eingesetzt in Kompetenztrainings von Vorgesetzten im Umgang mit Mitarbeitern (Spada, 2006, S. 425; Cox 1999, S. 433).

- Werden längere Passagen eines Textes zusammenfassend zitiert, spricht man von einer Paraphrasierung. Für die Leserinnen und Leser muss erkennbar sein, wo das zusammenfassende Zitieren beginnt und wo es endet.

Die Angabe der einzelnen Fundstellen ist sinnvoll, bei der Zusammenfassung langer Quellentexte aber nicht immer zweckmässig. In jedem Fall ist ein eigener Text zu konstruieren, damit kein Plagiat entsteht.

- Es kann auf weitere Quellen hingewiesen werden, die ähnliches berichten. Diese Hinweise werden in Klammer gesetzt und gekennzeichnet mit Formulierungen wie "vgl.", "s. auch".

Storrer (2004, S. 208) weist darauf hin, dass Printtexte oft unverändert in digitales Format überführt werden. Einen Grund sieht sie im fehlenden Wissen über die andersartige Rezeption am Bildschirm und die Folgen für die Textgestaltung auf der Mikro- und auf der Makroebene (s. auch Heijnk, 2010).

### <span id="page-17-0"></span>**4.1.3 Behandlung von Zitaten im Text**

- Gibt es für ein Werk zwei Autoren oder Autorinnen, so werden bei der ersten Nennung alle Namen aufgeführt. Im Lauftext schreibt man vor dem letzten Namen "und"; in der Klammervariante setzt man ein  $\mathcal{X}^{\prime\prime}$ .
- Gibt es für eine Quelle drei bis fünf Autoren oder Autorinnen, so werden beim ersten Zitieren alle Nachnamen angegeben. Im Lauftext schreibt man vor dem letzten Namen "und"; in der Klammervariante setzt man ein "&". Ab zweitem Zitat wird nur noch der Nachname des ersten Autors erwähnt und ..et al." nachgestellt.
- Sind es sechs oder mehr Autoren, erscheint schon beim erstmaligen Zitieren nur der Nachname des ersten Autors, gefolgt von "et al.".
- Werden mehrere Autoren oder Autorinnen gleichen Namens zitiert, so wird die Initiale des Vornamens davor gesetzt.
- Sind die Autorin oder der Autor nicht bekannt, so können der Titel oder seine ersten drei Worte in Klammern den Quellenverweis übernehmen.
- Beim Zitieren muss auf das Original zurückgegriffen werden. Ist das nicht möglich, müssen beide Quellen erwähnt und die genauen Stellen angegeben werden. Ausserdem wird der Zusatz gemacht "zit. in.". Im Literaturverzeichnis wird nur jene Quelle aufgeführt, aus der zitiert wird (im folgenden Beispiel also Bentele & Beck).

"Kommunikatoren wählen Stoffe aus und gestalten Aussagen, die über ein technisches Medium, nämlich Instrumente und Apparaturen ... öffentlich, indirekt und einseitig einem dispersen Publikum vermittelt werden" (Maletzke, 1978, S. 76, zit. in Bentele & Beck, 1994, S. 39).

- Werden Interviews als Quelle verwendet, so werden der Name, die Quellenform (Interview) und das Datum angegeben. Die Interviewquellen werden in einem Interviewverzeichnis aufgeführt.

Walser (Interview, 14. September 2009) forderte ...

- Wollen Interviewpartner anonym zu bleiben, wird ein Pseudonym eingeführt (z. B. Interviewpartner 1). In diesem Fall wird mit dem Pseudonym zitiert. Im Interviewverzeichnis ist anzugeben, dass aus Gründen der Anonymität Pseudonyme verwendet werden.
- Es kann sinnvoll sein, Interviews in der gleichen Weise zu behandeln wie anonymisierte und aggregierte Umfragen.
- Die Interviewquellen werden in einem Interviewverzeichnis aufgeführt.

### <span id="page-17-1"></span>**4.1.4 Besonderheiten bei wörtlichen Zitaten**

- Hervorhebungen im Original müssen übernommen werden. Das gilt vor allem für Äusserungen, die bereits in Anführungs- und Schlusszeichen stehen.
- Abweichungen vom Original oder eigene Auszeichnungen werden in eckige Klammer gesetzt.
- Oft sind nicht alle Informationen in einem Quellentext wichtig. Einzelne Wörter oder Sätze können ausgelassen werden. Das Fehlende wird durch drei Punkte angezeigt, mit je einem Leerschlag vorher und nachher. (Im APA-Standard ist die eckige Klammer nicht üblich). Der stilistische und syntaktische Zusammenhang in solchen Auslassungskonstruktionen muss gewährleistet sein.

- Je nach Adressatenschaft kann es Sinn machen, fremdsprachige Zitate zu übersetzen. Der übernommene und übersetzte Passus ist in Anführungs- und Schlusszeichen zu setzen; in der Klammer ist anzugeben, dass es sich um eine eigene Übersetzung handelt:

"Die Republik der durch Bildung, Rang und Vermögen ausgezeichneten bürgerlichen Oberschicht in Frankreich mutierte [1799] zu einer militärischen Diktatur" (Soboul, 1967, S. 83, eigene Übersetzung).

- Werden fremdsprachige Zitate verwendet, sind verschränkte Satzübergänge von einer Sprache in die andere zu vermeiden.

#### <span id="page-18-0"></span>**4.1.5 Zitieren aus Rechtsquellen**

- Beim Dokumentieren eines Erlasses ist die gesamte Überschrift anzugeben. Diese besteht aus der Nennung des formellen Charakters des Erlasses, der Bezeichnung des Gegenstandes und dem Datum. Bei wenig bekannten Erlassen wird zusätzlich die Fundstelle in den amtlichen Gesetzessammlungen angegeben.

In Art. 69 des Bundesgesetzes über den Schutz der Gewässer vom 24. Januar 1991, SR 814.20, wird die Haftpflicht für Handlungen geregelt, welche die Gewässerverschmutzung verursachen.

- Bei den gebräuchlichen Gesetzen werden üblicherweise Kurztitel oder Abkürzungen verwendet (ZGB, StGB, OR usw.).
- Wird aus einem Entscheid des Schweizerischen Bundesgerichts (BGE) zitiert, wird direkt auf die entsprechende Publikation hingewiesen, und zwar der Reihe nach auf den Band der Entscheidung, die Abteilung des Bundesgerichts und die Seitenzahl.

Das Bundesgericht entschied in BGE 105 Ia 182, dass …

- Wird aus einem Gerichtsentscheid zitiert, der in einer Zeitschrift publiziert wurde, so sind die Bezeichnung der Zeitschrift (meist abgekürzt), der Band, der Jahrgang und die Seitenzahl anzugeben.

Es wurde festgestellt, dass … (ZBJV 97, 1961, S. 133).

### <span id="page-18-1"></span>**4.1.6 Zitate aus unveröffentlichten Texten**

- Es sollte vermieden werden, aus unveröffentlichten Texten zu zitieren.
- Wenn der Autor oder die Autorin die gleichen Gedanken schon in einem bereits veröffentlichten Text formuliert hat, wird auf diese Quelle zurückgegriffen.
- Ausserdem ist zu unterscheiden, ob der Text bereits fertig gestellt oder noch in Arbeit ist. Bei einem bereits fertig gestellten Text kann geschrieben werden "unveröffentlichtes Manuskript", "unveröffentlichte Seminararbeit" o. Ä.
- Es kann sein, dass aus einem noch nicht fertig gestellten Text zitiert werden muss. Dann wird neben den obigen Formulierungen auch das Datum dazugesetzt. So kann auf die richtige Version zurückgegriffen werden. Es ist sicherzustellen, dass der Zugriff ermöglicht werden kann.

- In jedem Fall müssen beim Zitieren aus unveröffentlichten Materialien die Autoren oder Autorinnen um Erlaubnis geben werden. Die Gedanken sind ja noch nicht publiziert und damit in einem gewissen Sinne privat.

#### <span id="page-19-0"></span>**4.1.7 Zitate aus Interviews**

- Werden Interviews als Quelle verwendet, so werden der Name, die Quellenform (Interview) und das Datum angegeben.

Walser (Interview, 14. September 2010) forderte ...

- Wollen Interviewpartner anonym zu bleiben, wird ein Pseudonym eingeführt (z. B. Interviewpartner 1). In diesem Fall wird mit dem Pseudonym zitiert. Im Interviewverzeichnis ist anzugeben, dass aus Gründen der Anonymität Pseudonyme verwendet werden.
- Es kann sinnvoll sein, Interviews in der gleichen Weise zu behandeln wie anonymisierte und aggregierte Umfragen.
- Die Interviewquellen werden in einem Interviewverzeichnis aufgeführt.

#### <span id="page-20-0"></span>**4.2 Fussnoten**

Anmerkungen können in Fussnoten untergebracht werden. Diese werden durch einen waagrechten Strich vom Text getrennt. Eine kleinere Schrift gibt den Angaben das richtige, sekundäre Gewicht.

Eine Anmerkung darf nur dann als Fussnote erscheinen, wenn sie sich auf die Thematik der Arbeit bezieht oder eine mögliche Weiterführung signalisiert. Der eigentliche Text muss auch ohne Konsultation der Fussnote verständlich sein. Aus diesem Grund ist mit Fussnoten zurückhaltend umzugehen.

Bei solchen Anmerkungen handelt es sich also um zusätzliche Informationen zu dem Thema, die wichtig, aber nicht wesentlich sind. Wenn die Fussnoten zu lange werden, sollte die Information in den Anhang verschoben werden.

Die Fussnoten werden durchnummeriert, entweder für die ganze Arbeit, für jede Seite oder für jedes Kapitel.

### <span id="page-20-1"></span>**4.3 Abkürzungen**

Im Text sollen ausschliesslich Abkürzungen verwendet werden, die der Duden erlaubt oder die umgangssprachlich geläufig sind. Verbindlich sind auch die Abkürzungen der American Psychological Association (APA) oder anderer anerkannter Fachverbände.

- Sachbezogene Begriffe werden bei der ersten Verwendung ausgeschrieben und die im Folgenden verwendete Abkürzung in Klammern hinzugefügt, z. B. Alters- und Hinterlassenenversicherung (AHV).
- Fachspezifische Abkürzungen müssen in einem Abkürzungsverzeichnis erklärt werden (in der Regel ab 10 Einträgen).
- Abkürzungen in Kapitelüberschriften sind nach Möglichkeit zu vermeiden.
- Für Quellenverweise und das Literaturverzeichnis sind die folgenden Abkürzungen allgemein bekannt und gebräuchlich:

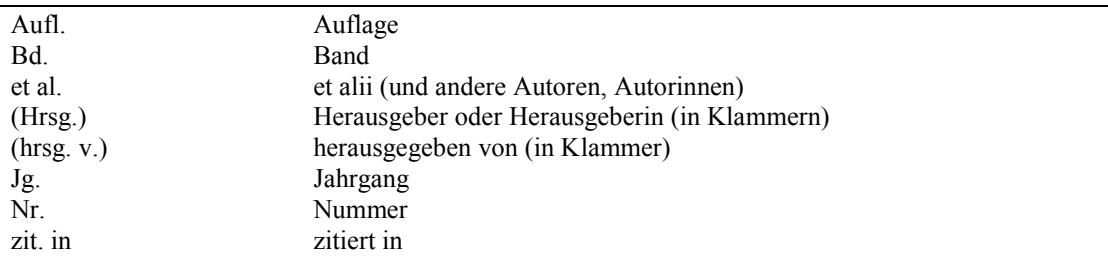

### <span id="page-21-0"></span>**4.4 Illustrationen**

Illustrationen werden unterteilt in Tabellen und Abbildungen. In Tabellen (Tab.) werden Zahlen und Ziffern aufgelistet. In Abbildungen (Abb.) sind Ziffern, Zahlen und Zusammenhänge grafisch umgesetzt oder schematisch dargestellt. Diese beiden Begriffe sind eindeutig definiert, die Terminologie ist verbindlich.

- Tabellen und Abbildungen müssen betitelt werden. Bei Tabellen findet sich der Titel darüber, bei Abbildungen darunter.
- Illustrationen müssen im Haupttext (s. 3.7) kommentiert werden, auch wenn sie sich im Anhang befinden.
- Im Text muss die Tabellen- oder Abbildungsnummer erscheinen, damit die Konsultation problemlos möglich ist.
- Aus der Sekundärliteratur übernommene Tabellen und Abbildungen werden wie Zitate behandelt: Sie müssen deklariert werden, am unteren Rand der Darstellung, in kleinerer Schrift.
- Stehen keine Quellenangaben bei den Illustrationen, bedeutet das, dass sie der Autor oder die Autorin selber entwickelt hat. Anmerkungen wie "Quelle: eigene Darstellung" sind nicht üblich.
- Falls eine Illustration teilweise übernommen wurde, wird die Quellenangabe eingeleitet mit: In Anlehnung an: ... Der auf die Illustration bezogene Lauftext muss ersichtlich machen, welche Elemente selber konstruiert wurden.
- Abbildungen und Tabellen sind an das Layout der Arbeit anzupassen (Spaltenbreite, Seitenhöhe, Schriften etc.)

### <span id="page-21-1"></span>**4.4.1 Tabellen**

Zahlen, die im Text erscheinen, können in einer kleinen Tabelle übersichtlich geordnet werden. Solche Tabellen sind im Text integriert.

Grössere Tabellen hemmen den Gedankenfluss. Umfangreiches Material (z. B. ganzseitige Tabellen) ist im Anhang unterzubringen. Hauptergebnisse wiederum können in kleinen Texttabellen festgehalten werden.

Jede Tabelle muss für sich allein verständlich sein, das heisst, sie muss unabhängig vom Kontext begreifbar sein. Daraus ergeben sich folgende Gestaltungsprinzipien:

- Jede Tabelle muss eine Angabe für die verwendeten Werte enthalten.
- Die Tabellen werden in der Arbeit fortlaufend nummeriert. So kann im Text jederzeit auf bestimmte Tabellen Bezug genommen werden.
- Jede Tabelle muss einen Titel haben. Oft sind ergänzende Angaben zum Tabellentitel notwendig, z. B. eine genaue zeitliche, örtliche und sachliche Abgrenzung des Dargestellten.
- Die einzelnen Zeilen und Spalten müssen betitelt werden.
- Die Angaben über die Dimensionen der einzelnen Zahlen müssen eindeutig sein. Haben alle Zahlen die gleiche Dimension (z. B. Milliarden Franken), ist es zweckmässig, die entsprechende Angabe im Titel oder unmittelbar unter dem Titel zu machen.
- Enthält die Tabelle Zahlen in verschiedenen Dimensionen (z. B. das Bruttosozialprodukt in Milliarden Franken, das Bruttosozialprodukt pro Kopf in Franken und dessen Vergrösserung gegenüber dem Vorjahr in Prozent), so werden die Angaben in den entsprechenden Spalten oder Zeilen aufgeführt.
- Die Nummerierung der Spalten oder Zeilen ist nicht notwendig. Sinnvoll ist sie, wenn die Spaltenoder Zeilentitel lang sind. So muss dann im Text nur noch auf die entsprechenden Nummern Bezug genommen werden.
- Die Nummerierung ist auch dann von Vorteil, wenn die Werte von Spalten oder Zeilen aus den Werten anderer Spalten oder Zeilen gewonnen wurden und die Art dieser Rechenoperationen nicht auf den ersten Blick ersichtlich ist. Eine Spalte (7) könnte dann z. B. den Hinweis enthalten (7) = (5):(2).
- Schliesslich empfiehlt sich eine Nummerierung, wenn die Tabelle auf verschiedenen Quellen beruht. Es ist dann zweckmässig, die Quellenangaben nach den Spalten oder Zeilen zu gliedern.
- Die Zeiteinheiten (z. B. Jahre oder Monate) können horizontal wie auch vertikal angegeben werden. Ist die Liste der Grössen, die man im Zeitablauf verfolgen will, umfangreich und sind die Titel relativ lang, empfiehlt es sich, die Zeiteinheiten in horizontaler Richtung abzutragen.
- In jeder Tabellenzelle muss eine Zahl oder ein Symbol stehen.
- Im Weiteren halte man sich an die Wegleitung im Statistischen Jahrbuch der Schweiz:

Ein Strich (-) anstelle einer Zahl bedeutet "nichts".

Eine Null (0 bzw. 0.0) anstelle einer anderen Zahl bedeutet eine Grösse, die kleiner als die Hälfte der verwendeten Zähleinheit ist. Es handelt sich dabei also um einen Wert, der auf Null abgerundet wurde.

Ein Punkt (.) anstelle einer Zahl bedeutet, dass keine Angabe möglich ist, weil die begrifflichen Voraussetzungen dafür fehlen. (Ein Beispiel: In der Gesamtübersicht der AHV-Leistungen sind die Leistungsempfänger nach Altersklassen geordnet. Bei den Altersklassen unter 60 Jahren können zwar Hinterlassenen- und Zusatzrenten, aber keine Altersrenten figurieren. In den entsprechenden Rubriken der Altersrenten der Empfängerinnen und Empfänger unter 60 Jahren steht folglich ein Punkt.)

Drei Punkte (...) anstelle einer Zahl bedeuten, dass diese nicht erhältlich oder ohne Bedeutung ist oder aus anderen Gründen weggelassen wurde.

- Werden Tabellen oder grafische Darstellungen quergestellt, so sollen sie so angeordnet werden, dass die Arbeit im Uhrzeigersinn gedreht werden muss.

### <span id="page-23-0"></span>**4.4.2 Abbildungen**

Komplexe Gedanken und Überlegungen können in wissenschaftlichen Arbeiten mit Abbildungen (Abb.) veranschaulicht werden. Solche Darstellungen sind ein Mittel, die Lesenden zu führen und geben wichtige Hinweise auf kausale Zusammenhänge (z. B. begriffliche Beziehungen, Kreisläufe, preis- und kostentheoretische Ableitungen, prozentuale Verteilungen, Häufigkeitsverteilungen, Veränderungen von Grössen und Zeitabläufen).

- Auch Abbildungen werden nummeriert und betitelt, im Text muss auf diese Bezug genommen, und sie müssen kommentiert werden.
- Es soll auf eine hohe Aussagekraft der Abbildungen geachtet werden. Die Abbildungen müssen begründbar sein: Am Anfang steht immer die Hilfsfrage, was man mit der Abbildung überhaupt aussagen will.
- Die Form der Diagramme muss begründet werden können. Auf dreidimensionale Grafiken ist zu verzichten.
- Die Grafiken müssen nachvollziehbar sein. Falls sie auf Zahlen beruhen und die Zahlen nicht in der Abbildung aufgeführt sind, ist ergänzend eine Tabelle zu machen (z. B. im Anhang).
- Stützt sich die grafische Darstellung auf eine Tabelle, muss auf diese verwiesen werden.
- Die Achsen werden beschriftet; es gelten die gleichen formalen Kriterien wie bei den Tabellen.
- Bei Darstellungen von relativen Zahlen muss die absolute Zahl ersichtlich sein.
- Grafiken sind lesbarer, wenn die Kurven mit Worten beschriftet werden.
- Abkürzungen, die man nicht voraussetzen kann, müssen in einer Legende erklärt werden.
- Wenn sich die verschiedenen Kurven kreuzen, müssen sie sich grafisch voneinander unterscheiden (ausgezogene, punktierte, gestrichene Linien).

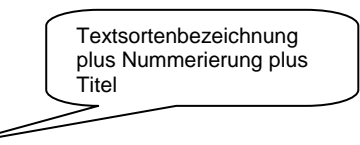

Tab. 1: **Studierende an der Fachhochschule Zentralschweiz** (Diplom, Bachelor, Master) nach Teilschulen und Wohnkanton bei Studienbeginn seit 2000/2001 (Studienort Luzern)

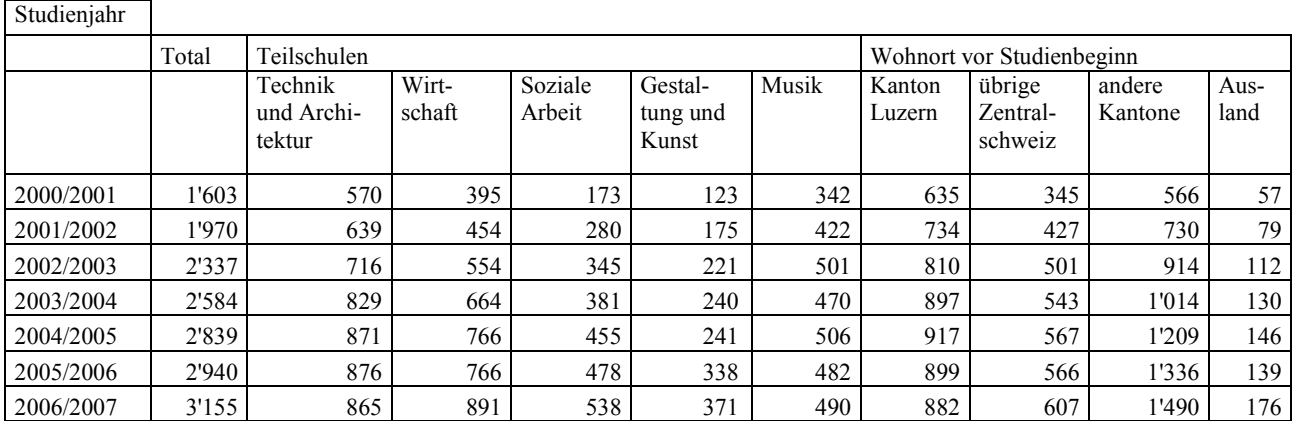

In Anlehnung an: Studierende an der Fachhochschule Zentralschweiz seit 2000/2001 (LUSTAT, 2008, S. 362).

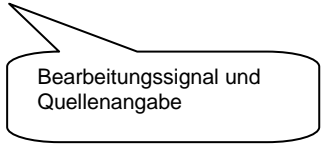

### Beispiel für eine Abbildung

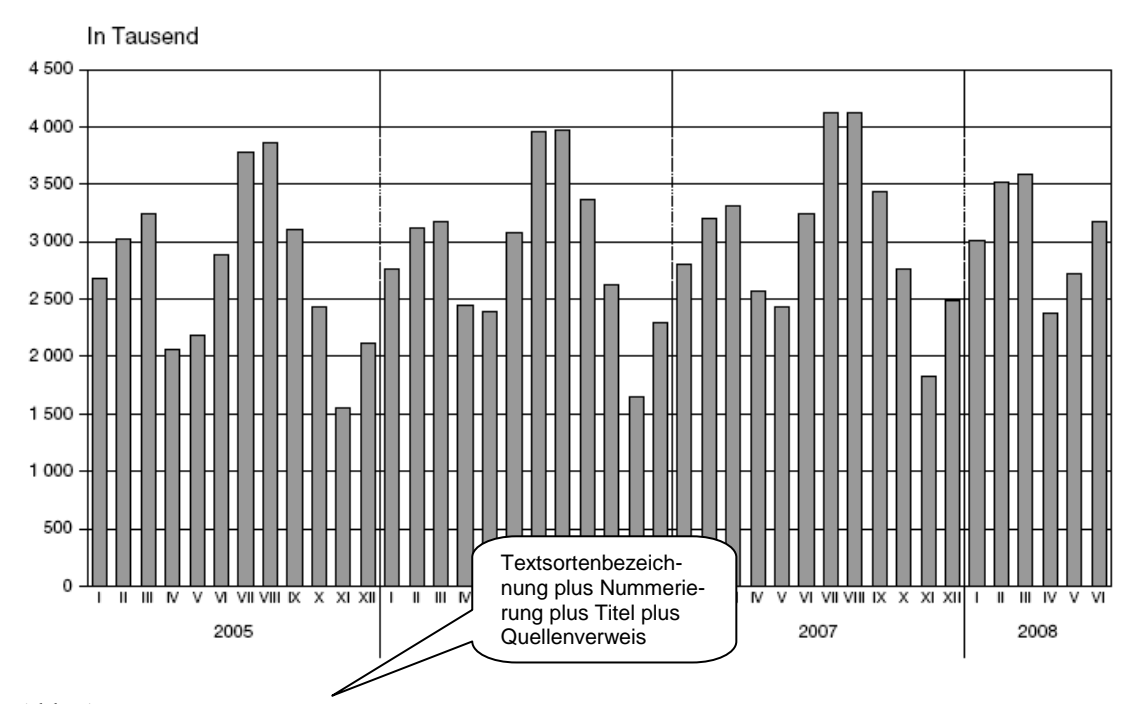

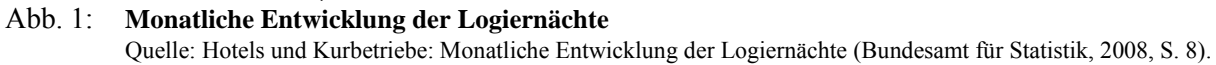

### <span id="page-25-0"></span>**4.5 Verzeichnisse**

Tabellen- und Abbildungsverzeichnisse werden ab drei Einträgen geführt. (Abbildungen auf dem Deckblatt müssen deklariert werden. Sie werden nicht im Abbildungsverzeichnis geführt.)

Interviewverzeichnisse werden ab drei Einträgen geführt.

- Werden bloss zwei Interviews verwendet, werden sie gleich behandelt wie schriftliche Quellen und integriert ins Literaturverzeichnis (evtl. mit dem Textsortenhinweis).
- Wird ein separates Interviewverzeichnis erstellt, können die Angaben erweitert und tabellarisch dargestellt werden. So kann es Sinn machen, die Vornamen auszuschreiben und die Funktionen der Interviewten dazuzusetzen.

Abkürzungsverzeichnis (s. 4.3)

Literaturverzeichnis (s. 3.8)

## <span id="page-26-0"></span>**5 Formales und Gestaltung**

Mit den Textverarbeitungssystemen ist es möglich, Layout, Druckformat, Fussnotenverwaltung, Seitenverweise etc. im Voraus zu definieren und zu automatisieren.

Die Verstehbarkeit von Texten wird erhöht durch eine leseorientierte Strukturierung (Kapitel, Abschnitte und Absätze). Durch Überstrukturierung kann ein Text allerdings zerfallen, und es ist nicht mehr erkennbar, was zusammengehört. Damit wird das Prinzip der Ordnung verletzt.

### <span id="page-26-1"></span>**5.1 Logo**

Das Logo der HSLU W darf nirgends verwendet werden.

### <span id="page-26-2"></span>**5.2 Einband**

Alle Arbeiten sind in gebundener Form einzureichen. Besonders geeignet ist die Spiralheftung.

### <span id="page-26-3"></span>**5.3 Papier und Format**

Es soll ausschliesslich Papier des Formats A4 verwendet werden. Die Blätter werden nur einseitig beschrieben.

### <span id="page-26-4"></span>**5.4 Kopien**

Die definitiven Fassungen der Arbeiten sind in der Regel in drei ausgedruckten Exemplaren abzugeben. Vermehrt wird zusätzlich eine elektronische Version verlangt. Wenn ein anderes Format als Word verwendet wird, braucht es eine Klärung mit dem Referenten oder der Referentin.

### <span id="page-26-5"></span>**5.5 Rand**

Auf die Lesefreundlichkeit des Textes ist zu achten. Links und rechts braucht es einen Rand von 2 bis 3 cm.

### <span id="page-26-6"></span>**5.6 Titel**

Titel verschiedenen Grades müssen sich grafisch voneinander unterscheiden. Sie müssen inhaltlich jenen des Inhaltsverzeichnisses entsprechen.

### <span id="page-26-7"></span>**5.7 Illustrationen auf dem Deckblatt**

Die Informationsteile, die auf das Deckblatt gehören, sind definiert (siehe 3.2). Die Frontseite ist in der Regel die erste wahrnehmbare Botschaft, die auf den Leser trifft. Sie soll deshalb gewinnend gestaltet sein. Bilder sind nach Watzlawick analoge Signale. Diese sind – im Gegensatz zu Texten – weniger eindeutig. Sie werden also von den Lesenden unterschiedlich gedeutet. Ausserdem überlagern und dominieren sie in der Regel den Text. Es ist darauf zu achten, dass die Arbeit nicht trivialisiert und abgewertet wird mit unangepasstem Bildmaterial auf der Frontseite. Intellektuelle Redlichkeit, die Gestaltgesetze und Aspekte der integrierten Kommunikation gelten auch in diesem Zusammenhang.

Übernommene Illustrationen müssen deklariert werden. Sie werden nicht im Abbildungsverzeichnis geführt.

# <span id="page-27-0"></span>**Checkliste: Wissenschaftliche Arbeiten konstruieren und gliedern**

#### **1. Aufbau der Arbeit (verbindliche Reihenfolge)**

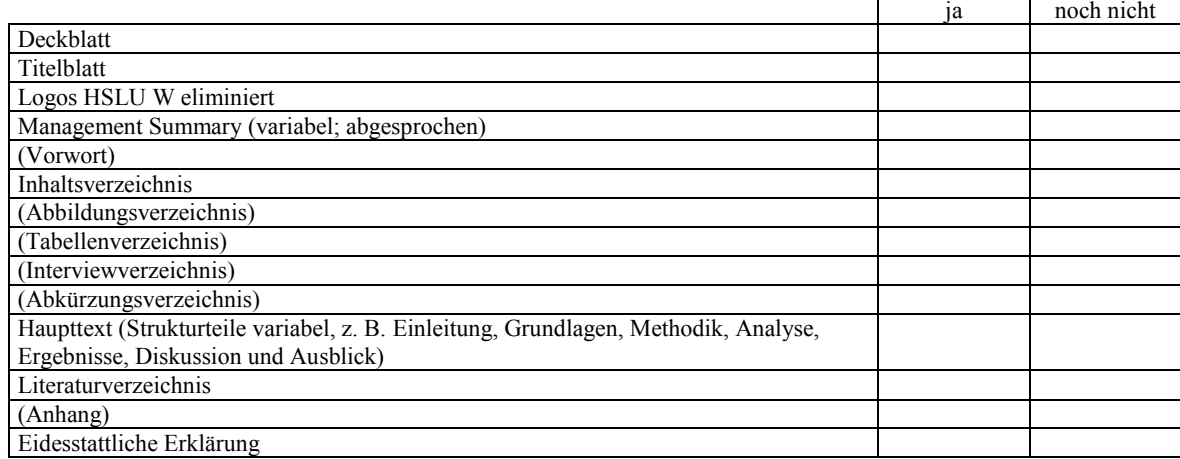

#### **2. Deckblatt**

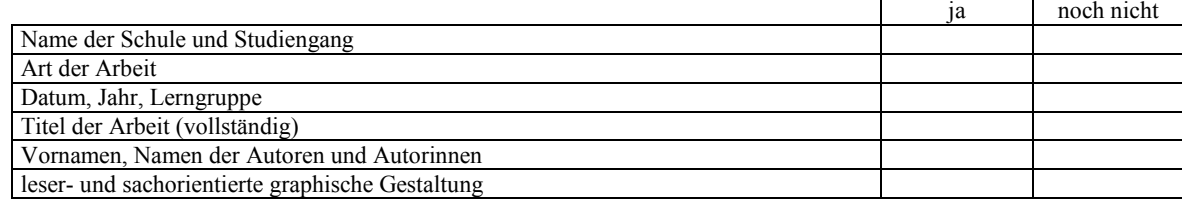

#### **3. Titelblatt**

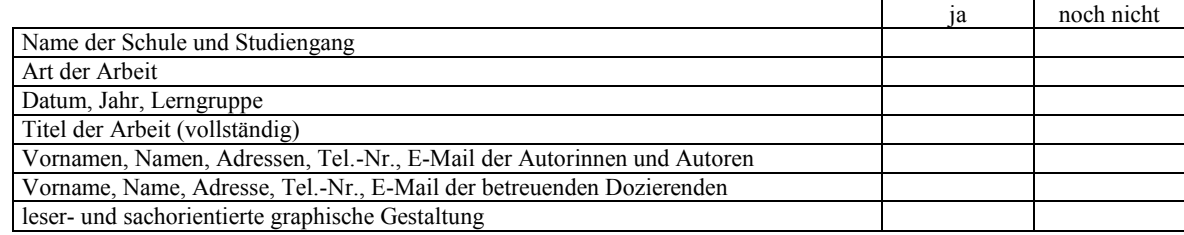

#### **4. Inhaltsverzeichnis**

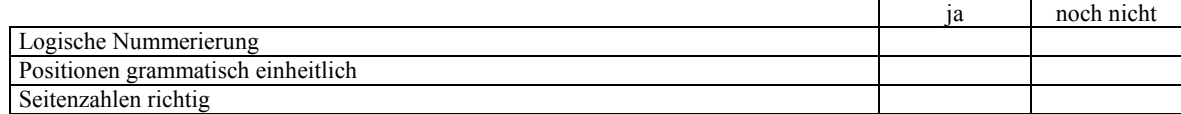

#### **5. Zitate**

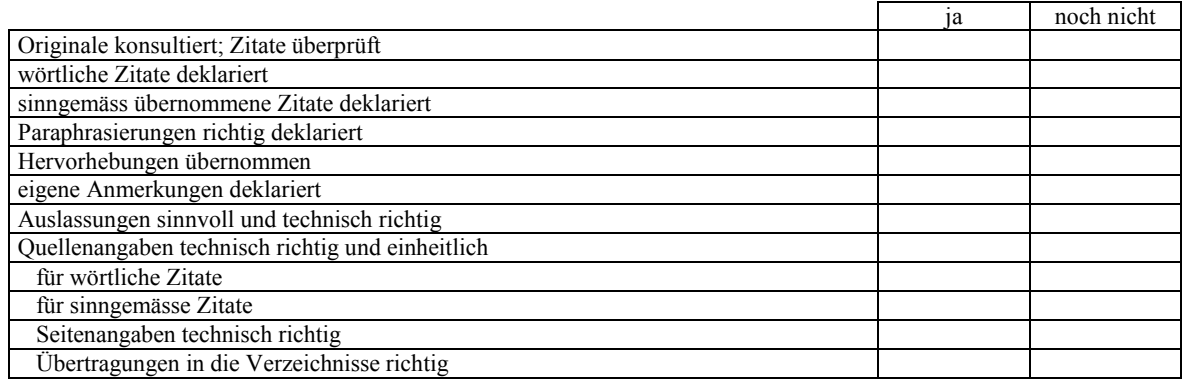

#### **6. Fussnoten**

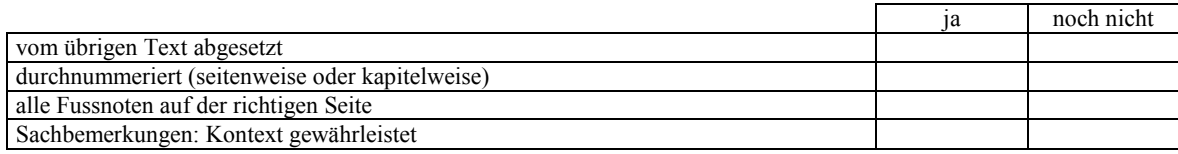

#### **7. Literaturverzeichnis**

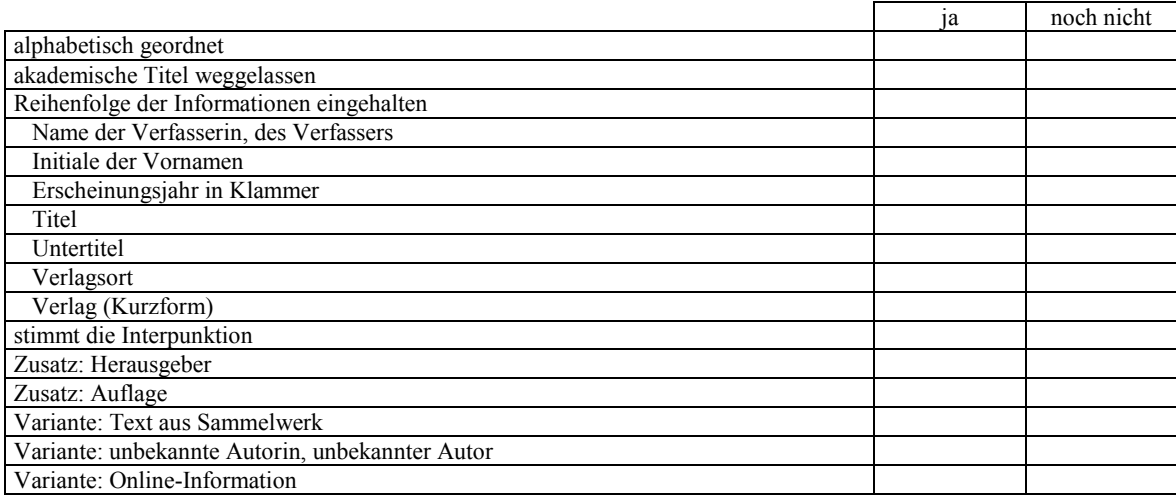

#### **8. Abbildungen, Tabellen, Text**

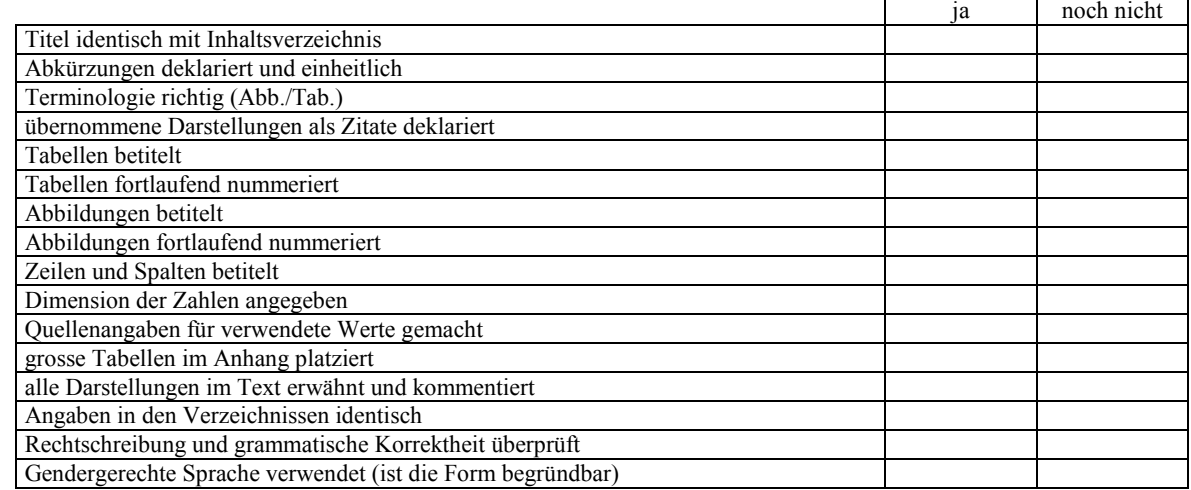

#### **9. Gestaltung**

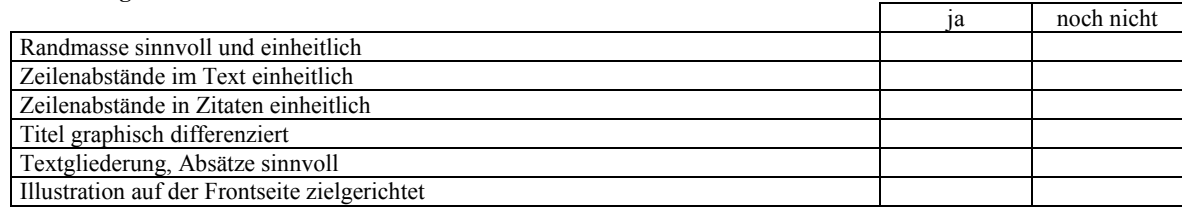

#### **10. Formales**

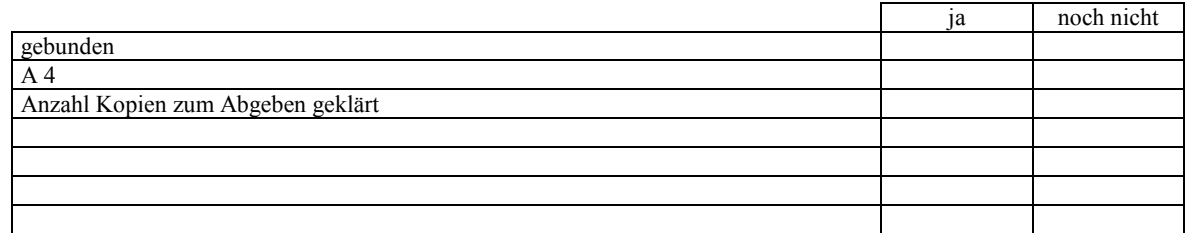